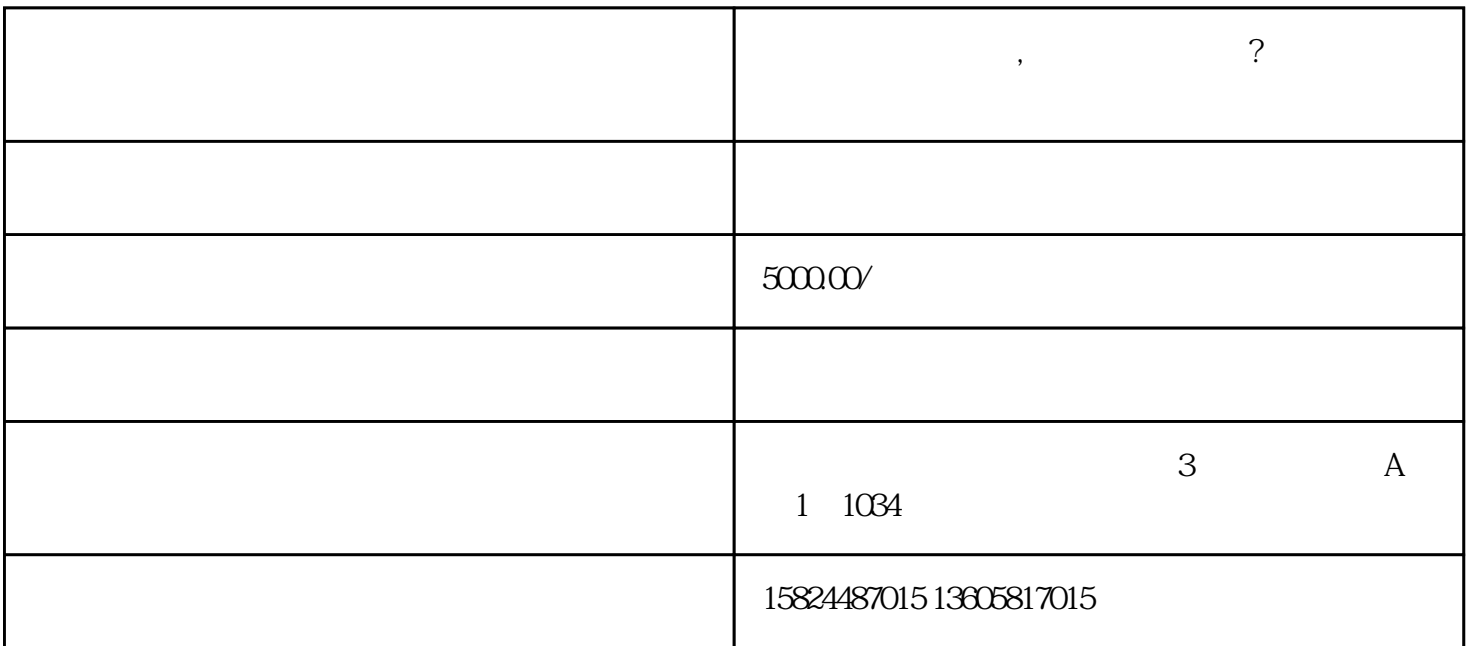

 $1$ 

1.

1 ipg 2

 $\alpha$ 

①:登录"国家企业信用信息公示网"

 $\infty$ 

2.注销备案

 $\tilde{a}$ 至少要公示45天),在"信息公示系统"上公示注销信息。

3.注销税务

4.注销银行账户

 $5\%$  $6\phantom{a}$ 

 $1$ 

 $\frac{1}{\sqrt{1-\frac{1}{\sqrt{1-\frac{1$ 异常处理好才行! 2、证照不齐

 $3<sub>h</sub>$ 

 $45$